## MaxQDA: keine Verbindung zur Netzwerklizenz

05.05.2024 11:29:27

## **FAQ-Artikel-Ausdruck**

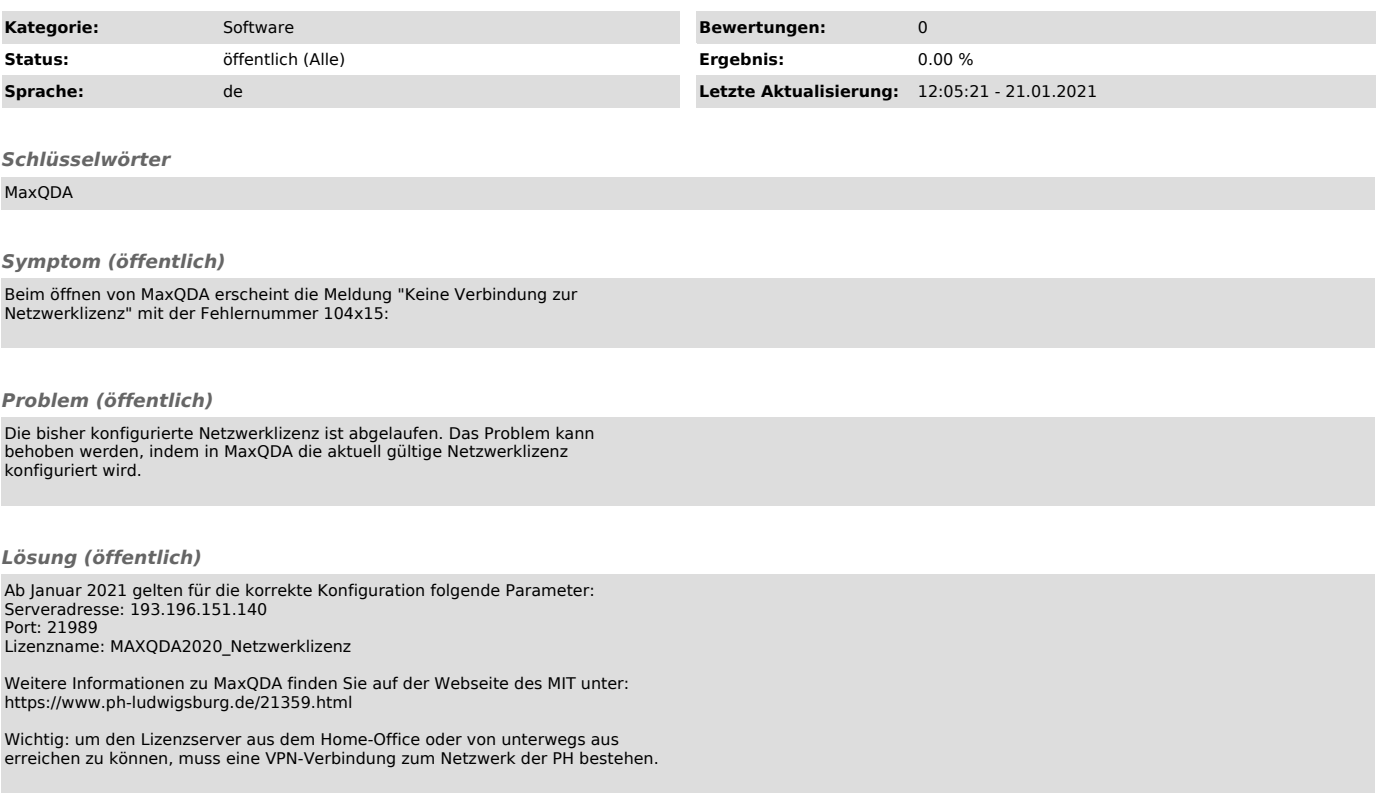